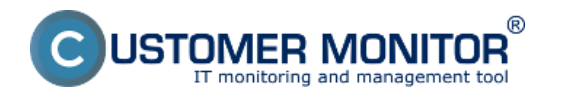

Inštalácia C-Monitor klient pre Linux a FreeBSD a popis základných funkcií Date: 29.7.2012External Links: [C-Monitor Linux klient](https://www.customermonitor.sk/ako-funguje-cm/cm-z-technickeho-hladiska/c-monitor-linux-klient) [1]

**Odkazy**

[1] https://www.customermonitor.sk/ako-funguje-cm/cm-z-technickeho-hladiska/c-monitor-linuxklient